# SurveyHypothesisTestExample

## Julia Child

#### March 10, 2021

#### **Hypothesis: Does the choice of computer vary with political affiliation?**

I want to test the hypothesis that whether students use Apple or PC's varies with political affiliation. This is a comparison of nominal to nominal scale data, so it'll require making a bar plot of frequencies and running a chi-squared test for independence. I will choose an alpha value of .05.

#### **Analysis**

The following R code loads in the survey data and creates our  $2x2$  table of frequencies

```
# First we'll clear the workspace and load in the survey data:
rm(list = ls())survey <-read.csv("http://www.courses.washington.edu/psy315/datasets/Psych315W21survey.csv")
# Then create the table
fo <- table(survey$vote,survey$computer)
# The result is a table with both rows and columns, with labels:
fo
##
## Apple Other PC
## Democrat 59 9 33
## I never (or can't) vote 31 1 7
## Independent 3 0 4
## Other 1 0 2
## Republican 1 1 0
# The labels can be pulled out using 'row.names' and 'colnames' (note
# the inconsistency using '.' in the function names)
row.names(fo)
## [1] "Democrat" "I never (or can't) vote"
## [3] "Independent" "Other"
## [5] "Republican"
colnames(fo)
## [1] "Apple" "Other" "PC"
# The first and fourth rows correspond to Apple and PC's, and the 1st and 5th columns
# correspond to Democrat and Republican. This pulls out the relevant subset of rows and
# columns:
```
fo <- fo[**c**(1,5),**c**(1,3)]

# **Results**

```
# Here's the table of the results:
fo
##
## Apple PC
## Democrat 59 33
## Republican 1 0
# And the bar graph (optional):
barplot(fo,
       beside=TRUE,
       legend = row.names(fo),
      col = c("Blue","Red"))
```
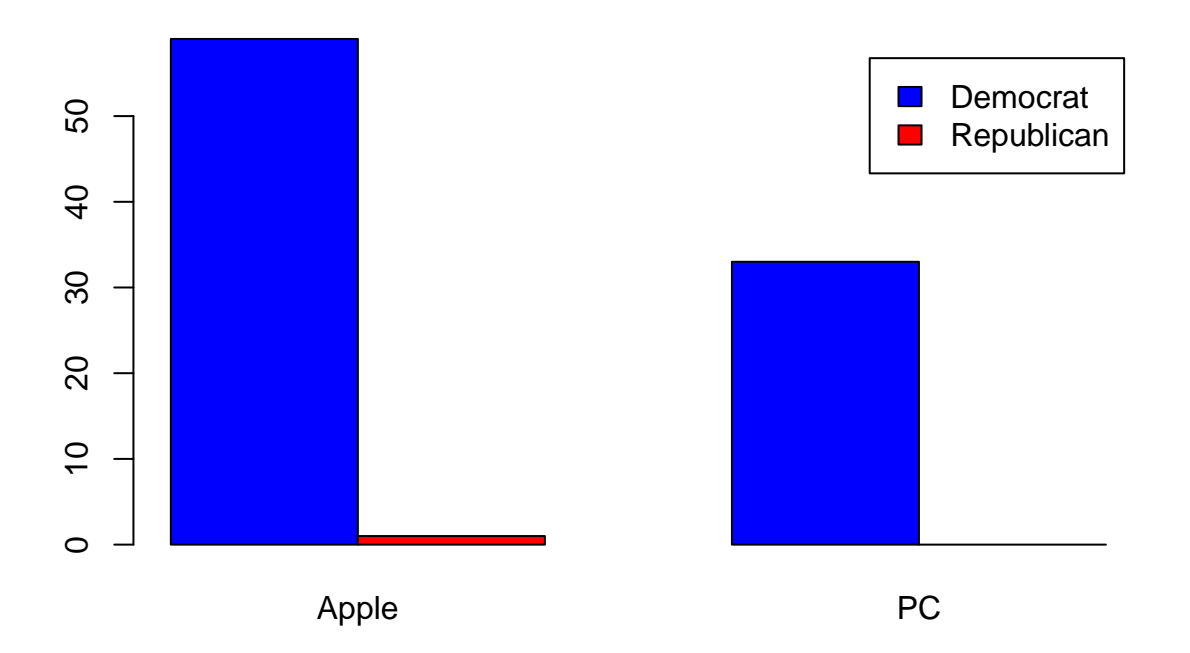

```
# Here is the chi-squared test on the data
out <- chisq.test(fo, correct = FALSE)
## Warning in chisq.test(fo, correct = FALSE): Chi-squared approximation may be
## incorrect
# The chi-squared statistic is:
out$statistic
## X-squared
## 0.5559783
```

```
# The degrees of freedom is:
out$parameter
## df
## 1
# And the p-value is:
out$p.value
## [1] 0.4558852
# Writing in APA format can be done like this:
sprintf('Chi-Squared(%d,N=%d) = %5.2f, p = %5.4f',out$parameter,sum(fo),out$statistic,out$p.value)
## [1] "Chi-Squared(1,N=93) = 0.56, p = 0.4559"
```
## **Summary**

Our p-value of 0.5127 is much larger than .05 so our results are not statically significant. We therefore cannot conclude that the choice of computers varies with political affiliation.